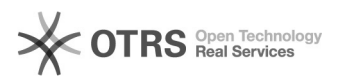

## Use Amazon Business functions (incl. scale prices) in magnalister

16.07.2024 07:35:36

## **FAQ-Artikel-Ausdruck**

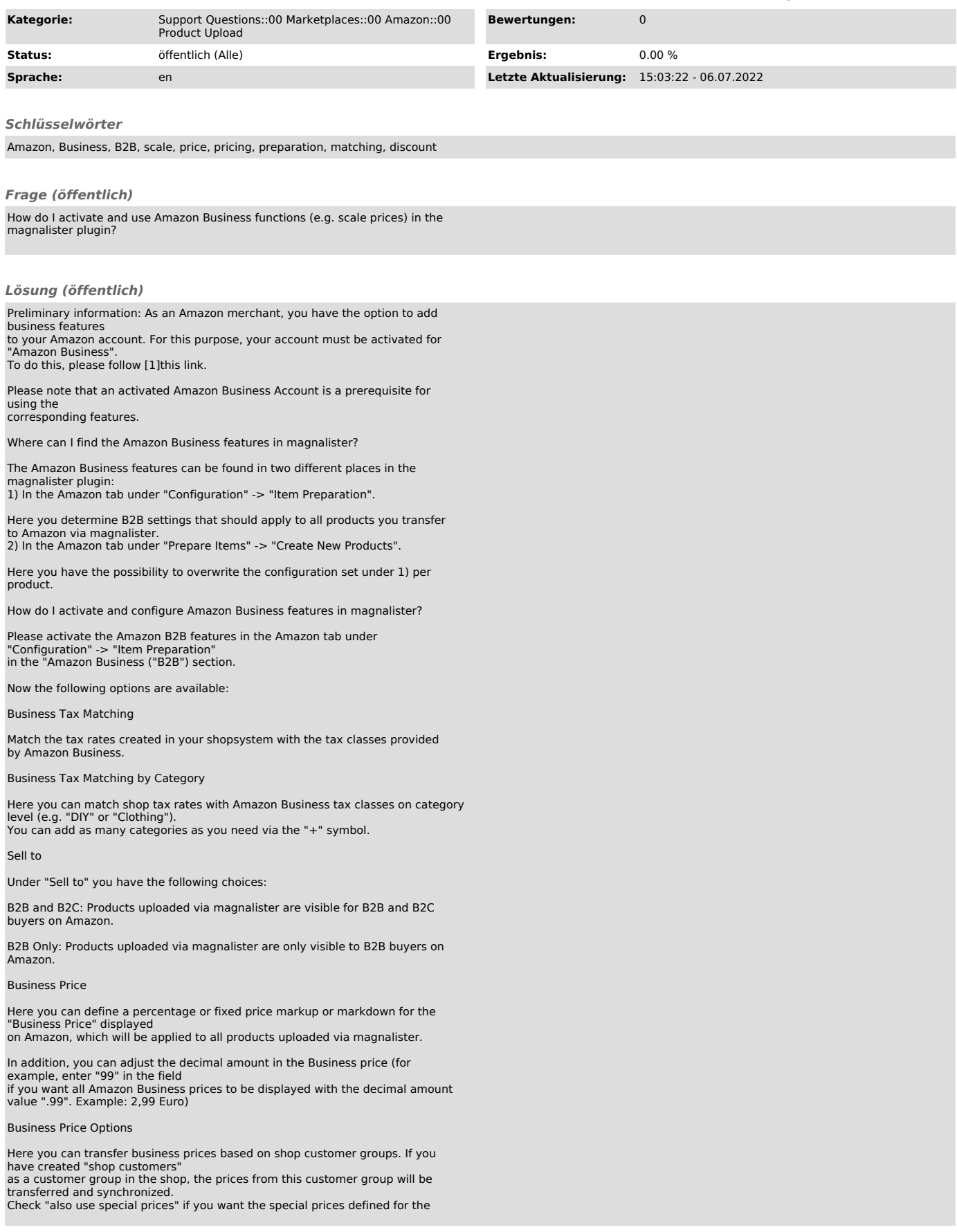

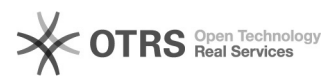

item to be transferred to Amazon.

## Quantity Discount Type

Quantity discount types are discounted prices available to business customers when purchasing larger quantities. Sellers participating in the Amazon Business Seller Program can define corresponding minimum quantities ("Quantity") and price discounts ("Discount").

Under "Quantity Discount Type" you now have the following selection options: - Do not use: Deactivates the Amazon Business option to define discount types per quantity

 - Percent: A percentage discount is applied to purchases that include specified quantity (e.g. from 100 pcs -> 10 % discount, from 500 pcs -> 15 % discount etc.)

Note: In magnalister under "Prepare Items" -> "Create New Products", you have another option available for

the scale prices: "Fixed". This allows you to individually define flat rate markups or markdowns for each product to be prepared (e.g. from 100 pcs -> 10 Euro discount, from 500 pcs -> 50 Euro discount, etc.)

The desired quantity discount types can now be entered in the fields "Quantity Discount Tier 1 - 5".

Here is an example of a percentage discount scale configuration in magnalister:

Good to know: If you do not want to apply some of the Amazon Business settings generally defined in the Amazon Marketplace configuration to individual products, you can overwrite them in the item preparation at any time.

[1]

https://sellercentral.amazon.de/ap/signin?clientContext=257-8389056-4176542&openid.return\_to=https%3A%2F%2Fsellercentral.amazon.de%2Fbusiness%2Fb2bre<br>=checkid\_setup&amp;openid.identity=http%3A%2F%2Fspecs.openid.net%2F JJz8kR-XUkS4tD299mzsKYIYtkU1yXm2DrxhusJ4CClIOfEjY1D7vik9qaa2RqnU-aWoVdGi7boK5cudnZEGA5dLQxBDySxF5I.nyKI2E2WPAwi6xcukSBtsA